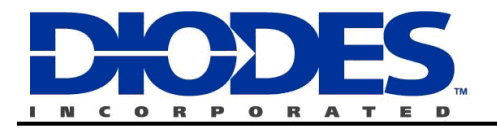

# **API9221EV1 USER GUIDE**

## **Performance**

- **Dual Input DC (6.8V OVP) and USB (5.4V OVP)**
- **Double layer capacitors on board to demonstrate battery charge cycle**
- **Load resistors on board up to 1A**
- **Programmable charging currents**
- **Ambient temperature range -40°C to +85°C**

## **Ordering Information**

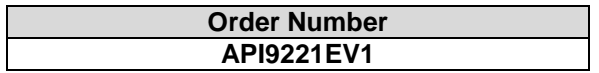

## **Introduction**

This evaluation circuit demonstrates the API9221 Lithium Ion Battery Charger. The charge and discharge cycle can be quickly and simply demonstrated without a battery. The circuit includes a load consisting of an electrolytic double layer capacitor bank of 5 Farads to facilitate this demonstration. The assembly also includes a set of resistive loads. There is a logic enable input, which disables charging when pulled high. Manual links are provided for these functions.

The construction is a double-sided FR4 printed circuit board, 95 x 60 x 1.6 mm with 1oz/sq ft copper (35µm).

**CAUTION: Do not connect a Lithium Ion cell before first removing the link CAP SW, or setting it to the "0F" position. (A cell is not required for the tests described here.)** 

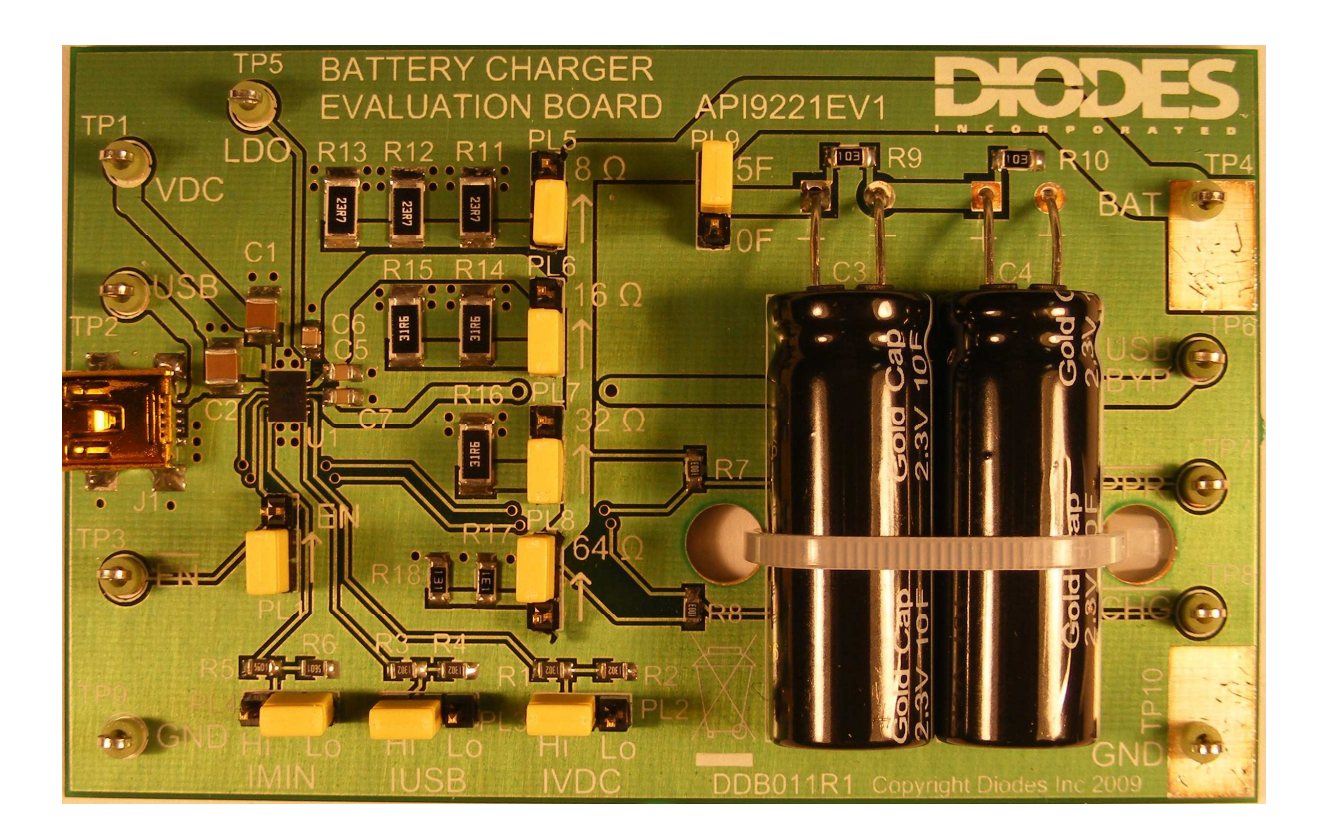

## **Quick Start Guide**

### **CAUTION: Do not connect a Lithium Ion cell before first removing the link CAP SW, or setting it to the "0F" position. (A cell is not required for the tests described here.)**

Suitable test equipment is given in the table below. The oscilloscope is optional, but gives a display of the output voltage against time. The demonstration is slow enough that the performance can be observed on the multimeters.

### **Operation using AC Adapter Input (VDC)**

- 1. On the API9221EV1 board set the links as follows:
	- PL1: Disable position (EN de-selected)
	- PL2: IVDC Hi
	- PL3: IUSB Hi
	- PL4: IMIN Lo
	- PL5: 8Ω closed (selected): (this discharges the double-layer capacitors)
	- PL6: 16Ω open (de-selected)
	- PL7: 32Ω open (de-selected)
	- PL8: 64Ω open (de-selected)
	- PL9: 5F (capacitor load selected)
- 2. Set the power supply to 5.0V but do not switch on. Set the current limit to 1.0A.
- 3. Connect up the API9221EV1 board to the equipment as in **Figure 1** below. Set DMM1 to measure voltage. Set DMM2 to measure current.
- 4. Note the output voltage (DMM1). (Do not switch on the supply.) If necessary, wait for the load capacitor to fully discharge to 1V or less (DMM1).
- 5. Set the oscilloscope as follows:

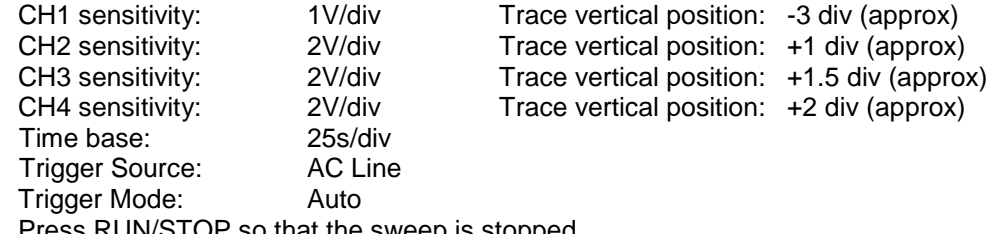

Press RUN/STOP so that the sweep is stopped.

- 6. Move the link at PL5 (8Ω) to the open position. Switch on the power supply. Note that the input current (DMM2) is 1mA or less. The output voltage remains close to 0V. The EN\ input voltage is high (3V to 5V), and the output PPR\ is low (0V). The output LDO is now 4.9V. (The output USB\_BYP remains at 0V.)
- 7. On the oscilloscope press RUN/STOP so that the sweep is initiated. Within about 20 seconds, but after the sweep is seen to begin, move the link at PL1 to the EN position. The EN\ voltage goes low. Note that the current has increased to about 90mA to 100mA. The voltage at DMM1 increases and the CH1 oscilloscope trace begins to climb.
- 8. After about 3 minutes, when the output reaches 2.7V, the current suddenly increases to about 500mA. The oscilloscope trace may rise suddenly (a step of 0.5V or less), due to the internal resistance of the capacitors. After a few seconds, the current decreases gradually as the voltage approaches 4.2V. When the current reaches the IMIN value of about 50mA, the output CHG\ is seen to go high. The current then reduces further, and the voltage now changes very little.
- 9. Before the sweep finishes, switch off the power supply. The output PPR\ goes high. Press RUN/STOP to freeze the oscilloscope waveform before the end of the sweep. **Figure 2** below shows the resulting oscilloscope waveform.
- 10. Move the link at PL5 to connect the 8Ω load. This discharges the capacitor for safe shipping. This concludes the demonstration using VDC input. See below for USB input demonstration.

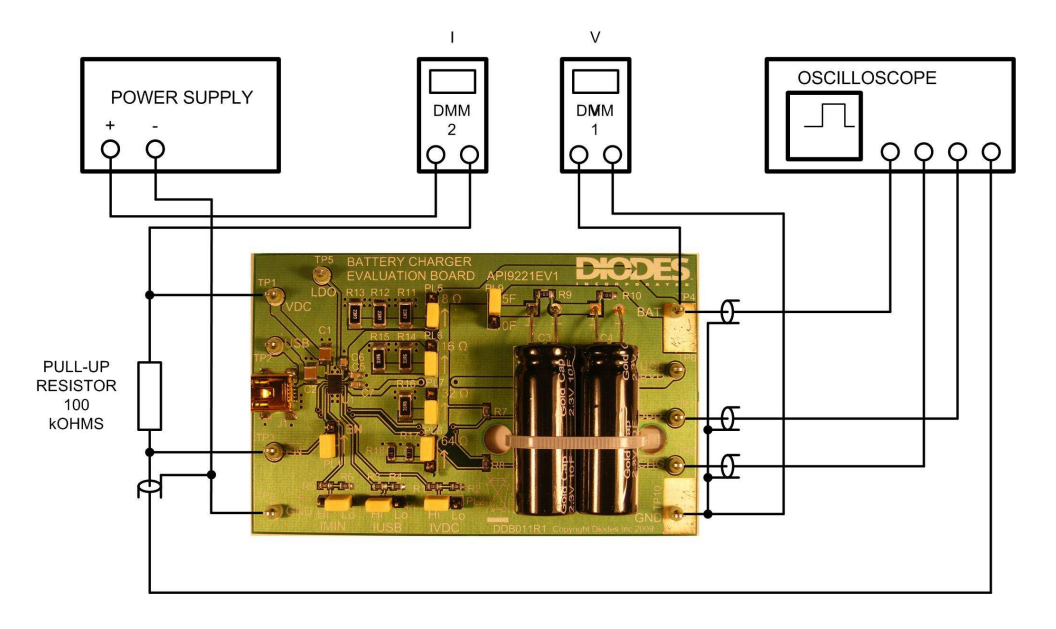

**Figure 1: Test Schematic using VDC Input** 

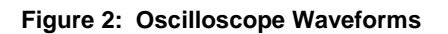

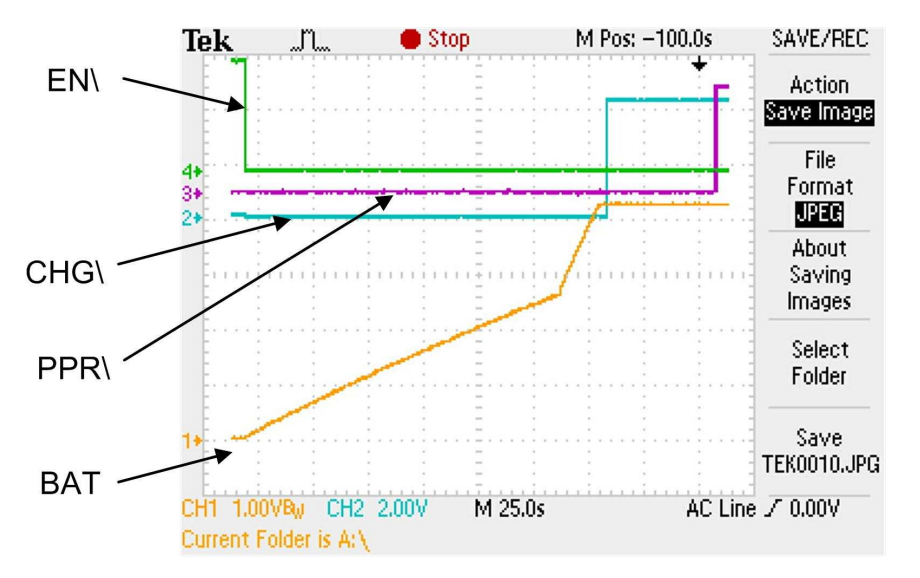

**About the BAT waveform:** The initial constant pre-charge current of about 90 mA charging the capacitance of 5Farads gives a ramp rate of nearly 2.7V in 150 seconds, or about 0.018 V/s, as predicted from:

$$
\frac{dV}{dt} = \frac{I}{C} = \frac{0.09}{5} = 0.018 \text{ V/s}
$$

When the charging current increases to 0.5A, the ramp rate increases accordingly until the limiting voltage of 4.2V is reached.

### **Operation using USB Input**

11. Repeat steps 1 to 10 above, but at step 3, connect as in **Figure 3** below. Note that in step 6, the output LDO is 0V and USB\_BYP is 5V. The waveform is again similar to that of **Figure 2**.

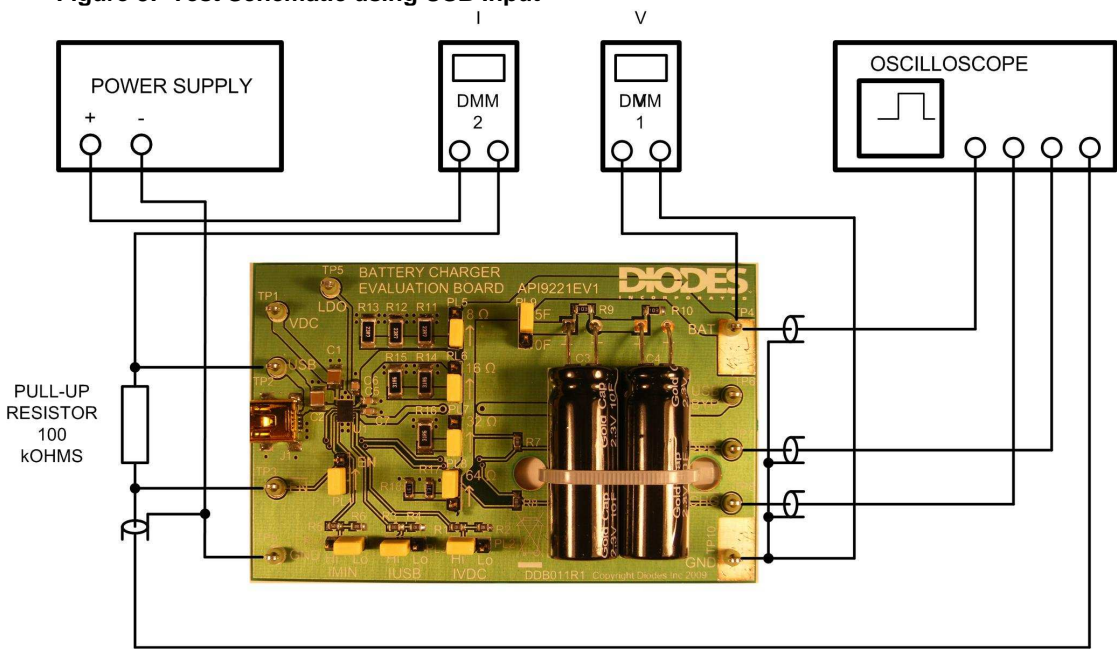

### **Figure 3: Test Schematic using USB Input**

### **Suitable Test Equipment**

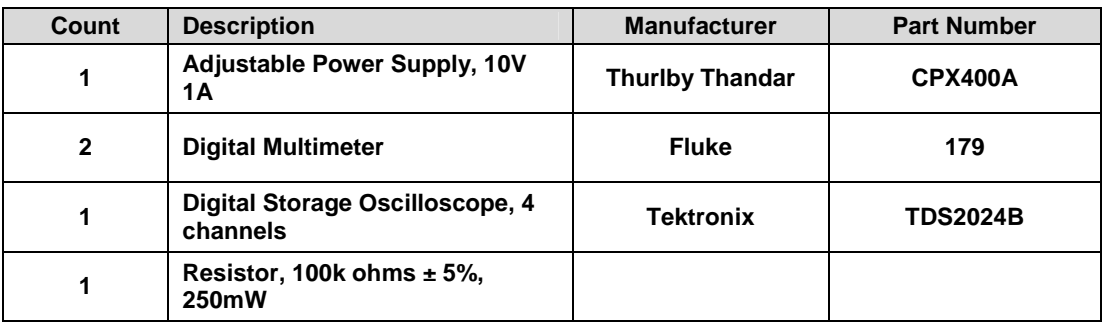

## **Schematic**

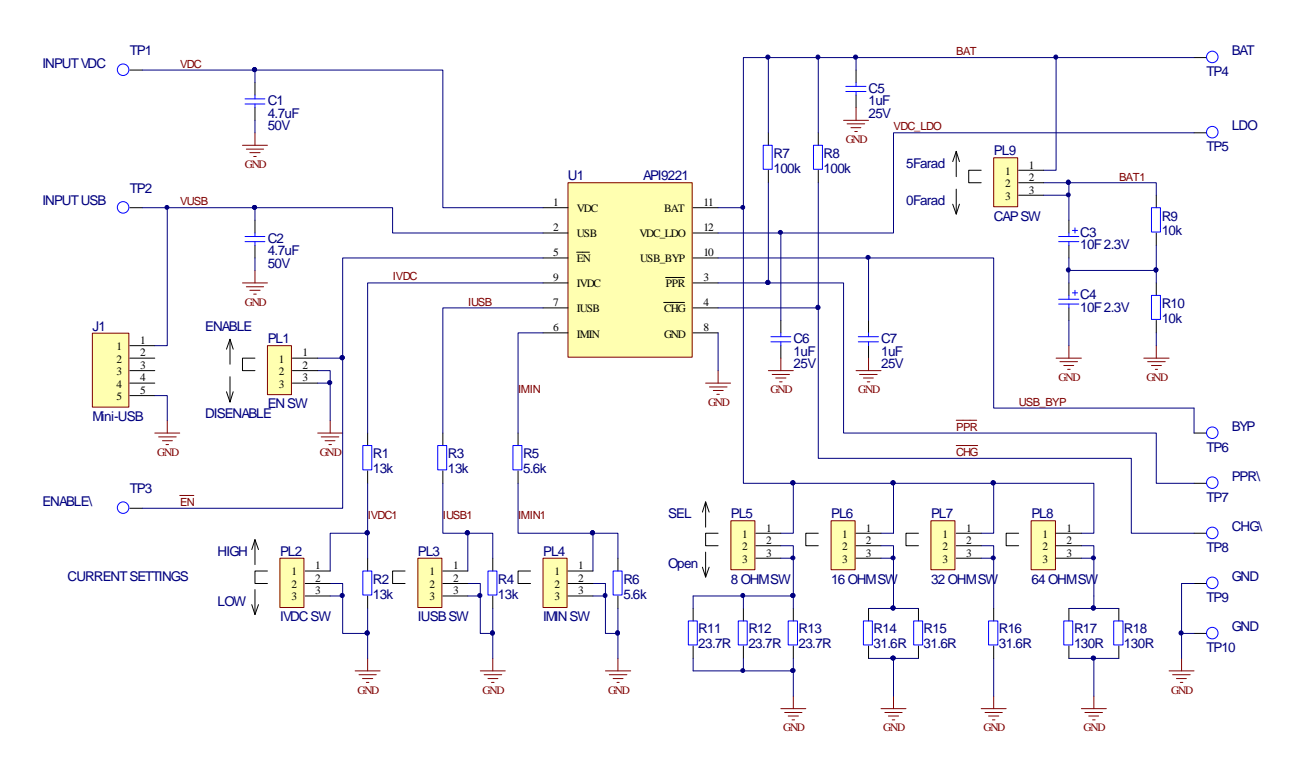

## **PCB Copper Layout & Silk Screen -Top**

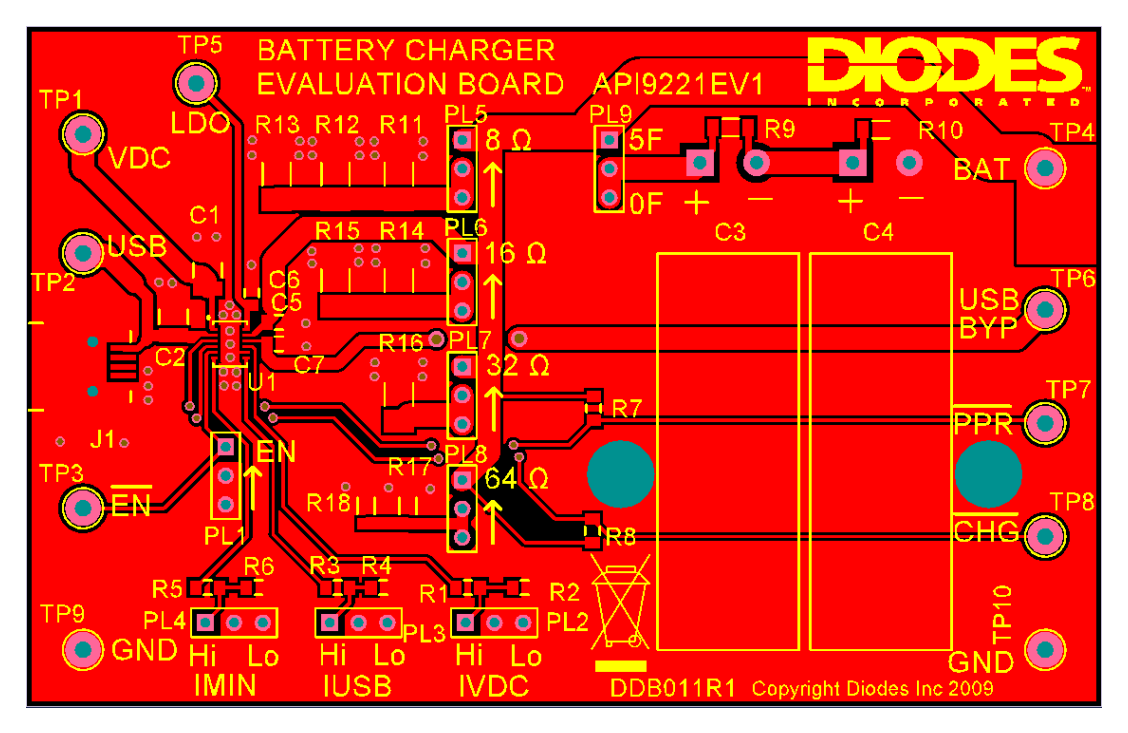

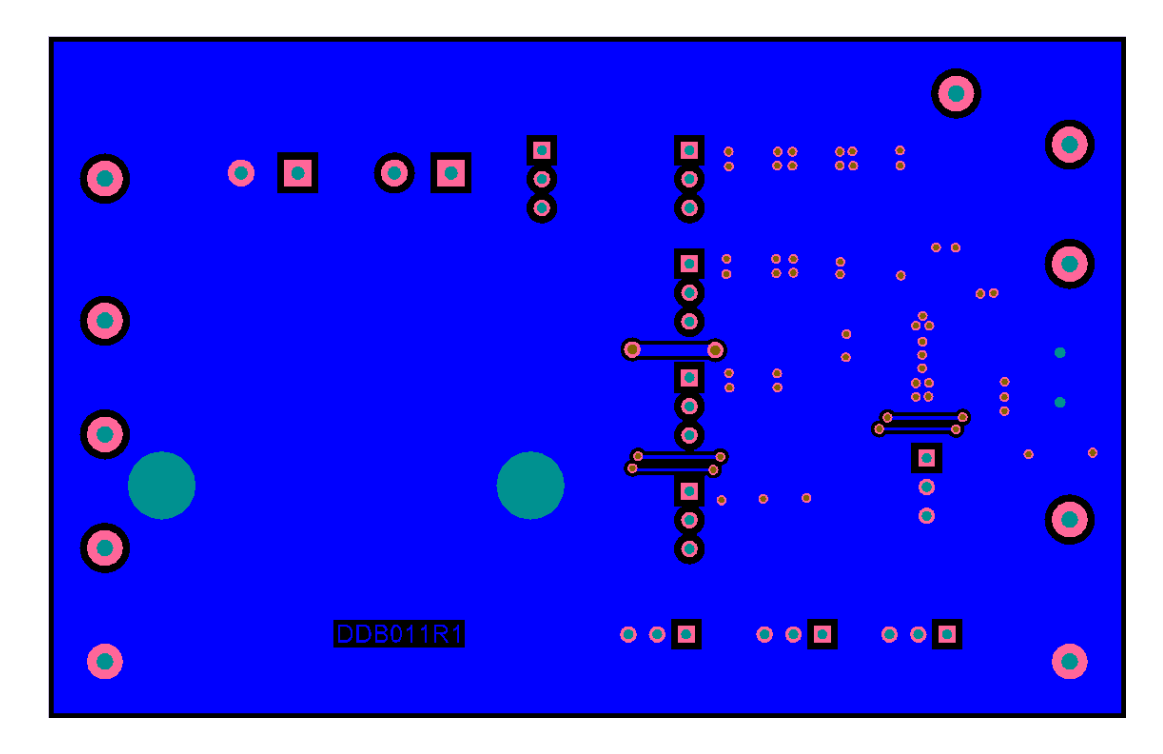

**PCB Copper Layout & Silk Screen – Bottom** 

## **Parts List**

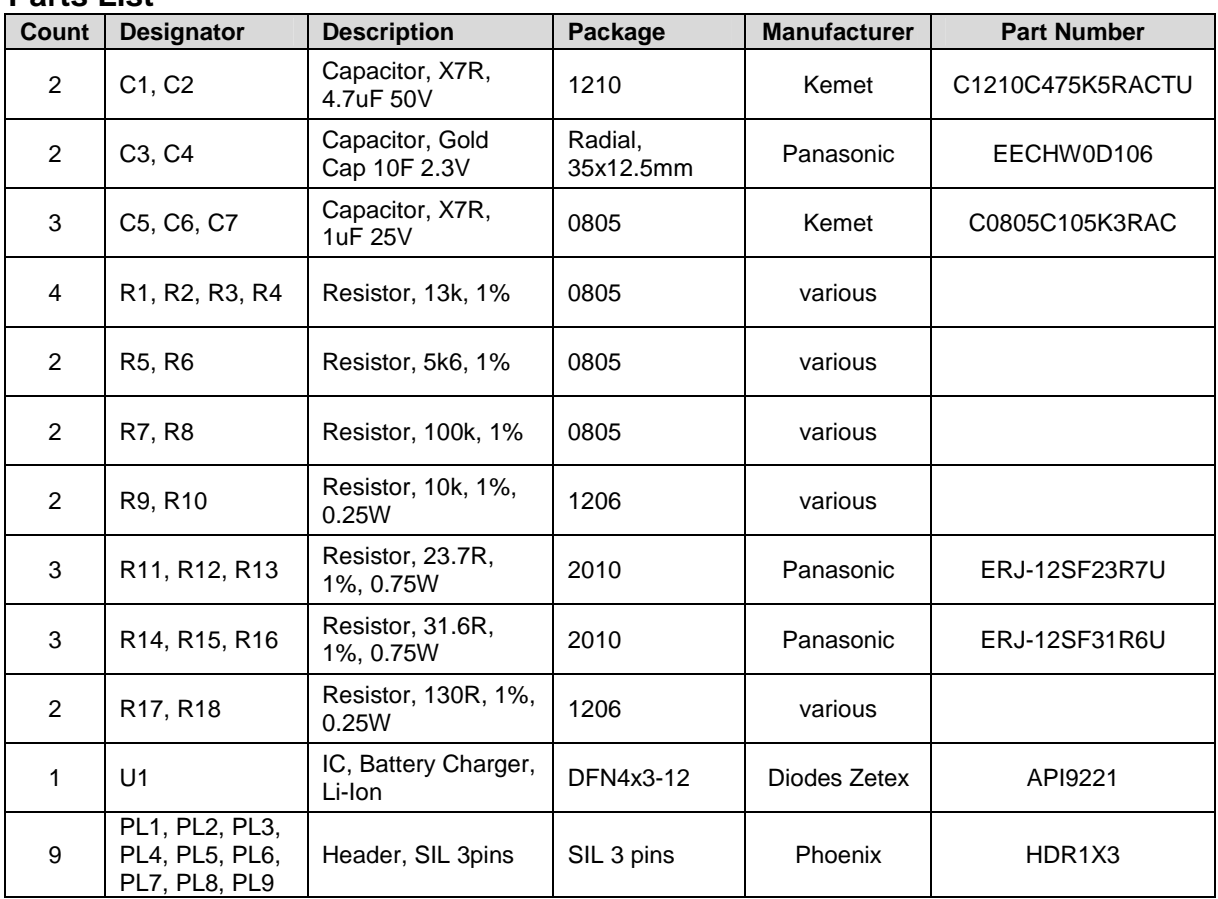

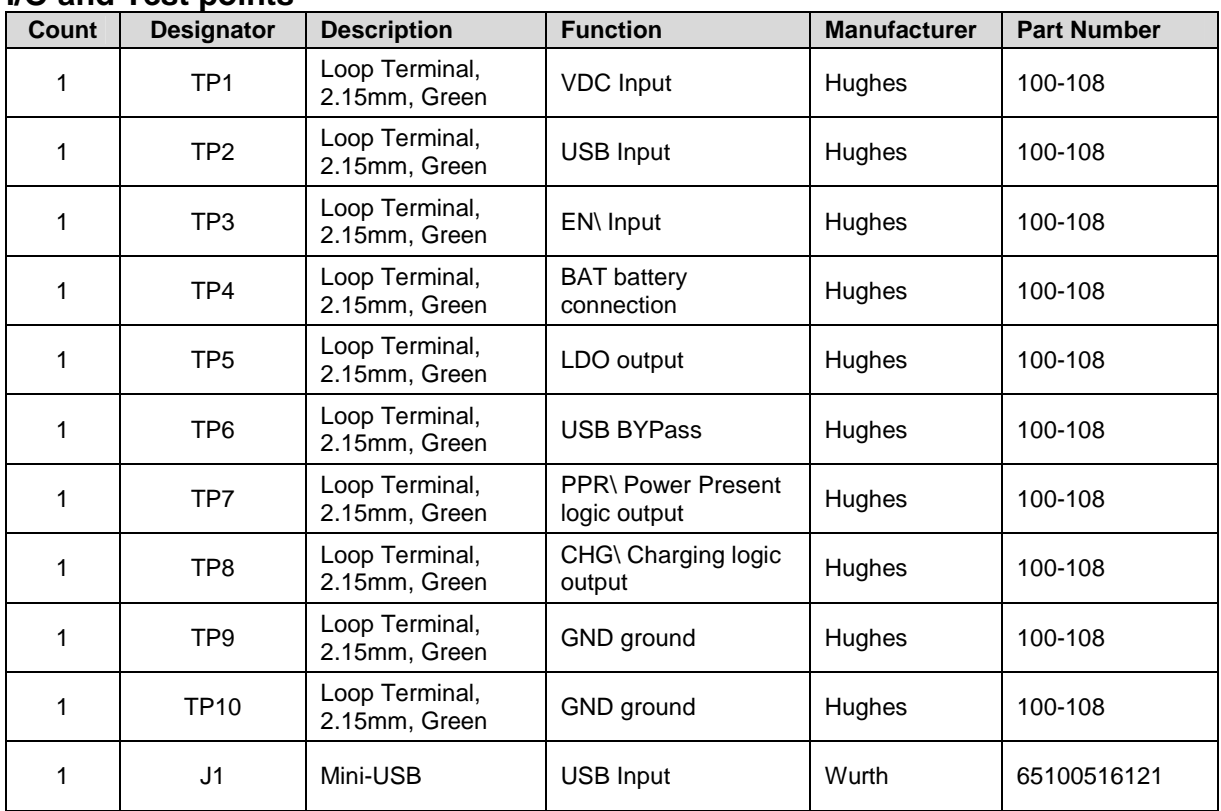

## **I/O and Test points**

# **Recommended Operating Conditions**

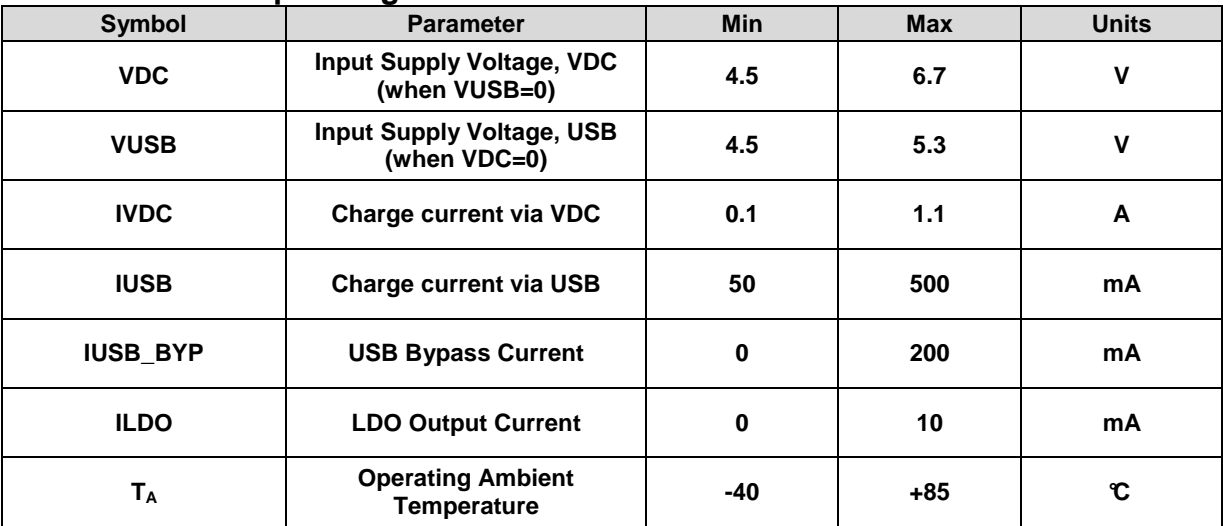

## **Current Settings**

The maximum charge current is set by a resistor, one for each input, VDC and USB. For the VDC input, the resistor R1 sets the current. The link IVDC SW can be set to add a series resistor, R2. For the USB input, resistor R3 sets the current. The link IUSB SW can be set to add a series resistor R4. In each case the full charge current is given by  $I_{VDC}$  when using the VDC input, or  $I_{USB}$  when using the USB input, according to the following equations.

$$
I_{\text{VDC}} = \frac{6820}{R_{\text{IVDC}}} \qquad \text{Amp} \tag{1}
$$

where  $R_{\text{IVDC}}$  is the resistance, in ohms, (R1 or R1 + R2) between IVDC and GND pins.

$$
I_{\text{USE}} = \frac{6820}{R_{\text{IUSE}}} \qquad \text{Amp} \tag{2}
$$

where  $R_{IUSB}$  is the resistance, in ohms, (R3 or R3 + R4) between IUSB and GND pins.

For example if the IVDC SW link is set to LOW, and  $R_{IVDC}$  is chosen to be 26k, then the charge current is nominally 262mA when using the VDC input.

When the battery voltage  $V_{BAT}$  is below 2.7V, the charging current is typically 18% of the full values  $I_{VDC}$  or  $I_{USB}$ . When  $V_{BAT}$  is above this level, the charging current rises to the full value given by the equations (1) and (2) above. When  $V_{BAT}$  approaches the output control value of nominally 4.2V, the current is reduced to a low level. As the battery crosses the end-of-charge threshold voltage, the current value  $I_{MIN}$  is reached and the CHG\ output flag goes high. The current is further reduced gradually to a very low leakage value as the final battery voltage is reached.  $I_{MIN}$  is set by resistor R5. The link IMIN SW can be set to add an additional resistor, R6.  $I_{M1N}$  is determined as follows:

$$
I_{\text{MIN}} = \frac{550}{R_{\text{IMIN}}} \qquad \text{Amp} \tag{3}
$$

where  $R_{IMIN}$  is the resistance, in ohms,  $(R5 \text{ or } R5 + R6)$  between IMIN and GND pins.

## **INTENTIONALLY LEFT BLANK**

#### **IMPORTANT NOTICE**

DIODES INCORPORATED MAKES NO WARRANTY OF ANY KIND, EXPRESS OR IMPLIED, WITH REGARD TO THIS DOCUMENT, INCLUDING, BUT NOT LIMITED TO, THE IMPLIED WARRANTIES OF MERCHANTABILITY AND FITNESS FOR A PARTICULAR PURPOSE (AND THEIR EQUIVALENTS UNDER THE LAWS OF ANY JURISDICTION).

Diodes Incorporated and its subsidiaries reserve the right to make modifications, enhancements, improvements, corrections or other changes without further notice to this document and any product described herein. Diodes Incorporated does not assume any liability arising out of the application or use of this document or any product described herein; neither does Diodes Incorporated convey any license under its patent or trademark rights, nor the rights of others. Any Customer or user of this document or products described herein in such applications shall assume all risks of such use and will agree to hold Diodes Incorporated and all the companies whose products are represented on Diodes Incorporated website, harmless against all damages.

Diodes Incorporated does not warrant or accept any liability whatsoever in respect of any products purchased through unauthorized sales channels. Should Customers purchase or use Diodes Incorporated products for any unintended or unauthorized application, Customers shall indemnify and hold Diodes Incorporated and its representatives harmless against all claims, damages, expenses, and attorney fees arising out of, directly or indirectly, any claim of personal injury or death associated with such unintended or unauthorized application.

Products described herein may be covered by one or more United States, international or foreign patents pending. Product names and markings noted herein may also be covered by one or more United States, international or foreign trademarks.

#### **LIFE SUPPORT**

Diodes Incorporated products are specifically not authorized for use as critical components in life support devices or systems without the express written approval of the Chief Executive Officer of Diodes Incorporated. As used herein:

- A. Life support devices or systems are devices or systems which:
	- 1. are intended to implant into the body, or
	- 2. support or sustain life and whose failure to perform when properly used in accordance with instructions for use provided in the labeling can be reasonably expected to result in significant injury to the user.
- B. A critical component is any component in a life support device or system whose failure to perform can be reasonably be expected to cause the failure of the life support device or to affect its safety or effectiveness.

Customers represent that they have all necessary expertise in the safety and regulatory ramifications of their life support devices or systems, and acknowledge and agree that they are solely responsible for all legal, regulatory and safety-related requirements concerning their products and any use of Diodes Incorporated products in such safety-critical, life support devices or systems, notwithstanding any devices- or systems-related information or support that may be provided by Diodes Incorporated. Further, Customers must fully indemnify Diodes Incorporated and its representatives against any damages arising out of the use of Diodes Incorporated products in such safety-critical, life support devices or systems.

Copyright © 2010, Diodes Incorporated

**www.diodes.com** 

#### **Sales offices**

#### **The Americas**  3050 E. Hillcrest Drive Westlake Village, CA 91362-3154 Tel: (+1) 805 446 4800 Germany Fax: (+1) 805 446 4850 Tel: (+49) 894 549 490

**Europe**  Kustermannpark Balanstraße 59, D-81541 München Fax: (+49) 894 549 4949 Fax: (+886) 289 146 639

**Taiwan**  7F, No. 50, Min Chuan Road Hsin-Tien Taipei, Taiwan Tel: (+886) 289 146 000

**Shanghai**  Rm. 606, No.1158 Changning Road Shanghai, China Tel: (+86) 215 241 4882 Futian CBD, Fax (+86) 215 241 4891 Shenzhen, China

**Shenzhen**  Room A1103-04, ANLIAN Plaza, #4018 Jintian Road

Fax: (+86) 755 882 849 99

#### **Korea**

Tel: (+86) 755 882 849 88 Fax: (+82) 312 731 885 6 Floor, Changhwa B/D, 1005-5 Yeongtong-dong, Yeongtong-gu, Suwon-si, Gyeonggi-do, Korea 443-813 Tel: (+82) 312 731 884